#### Übung zur Vorlesung **Multimedia im Netz**

Ludwig-Maximilians-Universität Wintersemester 2010/2011

Multimedia im Netz - Übung - 6- 1

- Java Server Pages
- Server-seitige Skriptsprache zur Generierung dynamischer Webseiten
- Anweisungen können direkt in X(HTML), XML- oder beliebige Text-Dateien eingebettet werden
- Anweisungen werden zur Anfragezeit ausgeführt
- Dadurch werden die dynamischen Inhalte erzeugt
- Ergebnis ist ein XHTML-Dokument ohne Anweisungen

# Übungsblatt 6

- JSP
- Aufgabe 1: Codebreaker
- Aufgabe 2: Kopfrechnen

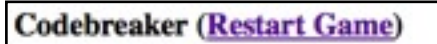

Ein Code besteht aus 4 Buchstaben, wobei jeder Buchstabe höchstens einmal vorkommen kann. Die möglichen Buchstaben sind A, B, C, D, E, F, G.

Die farbigen Kreise haben folgenden Bedeutung (dienen nur als Hinweis, Reihenfolge hat keinen Bezug auf die Textfeldreihenfolge):

- · Ein schwarzer Kreis bedeutet, dass einer der geratenen Buchstaben im Code vorkommt, aber noch nicht an der richtigen Stelle steht.
- · Ein roter Kreis bedeutet, dass einer der geratenen Buchstaben im Code vorkommt und an der richtigen Stelle steht.
- · Ein weißer Kreis bedeutet, dass einer der geratenen Buchstaben nicht im Code vorkommt.

Errate den Code. Du hast noch 5 Versuch(e).

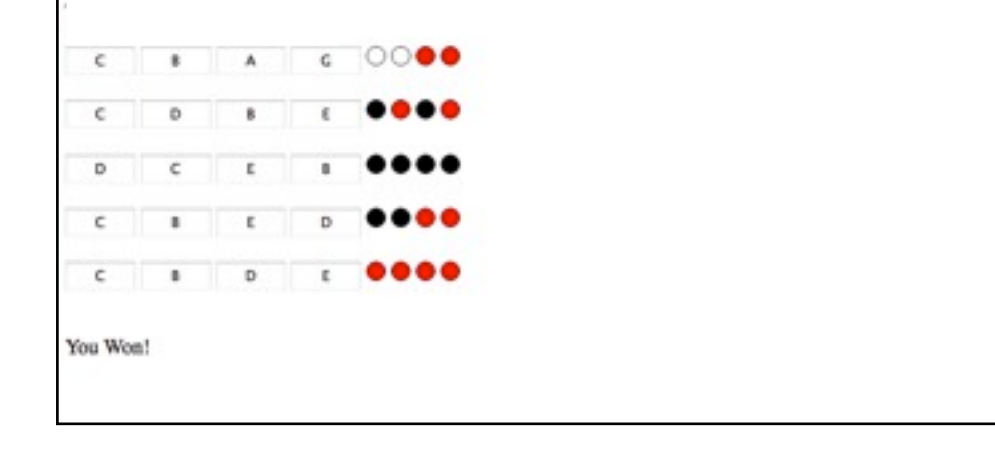

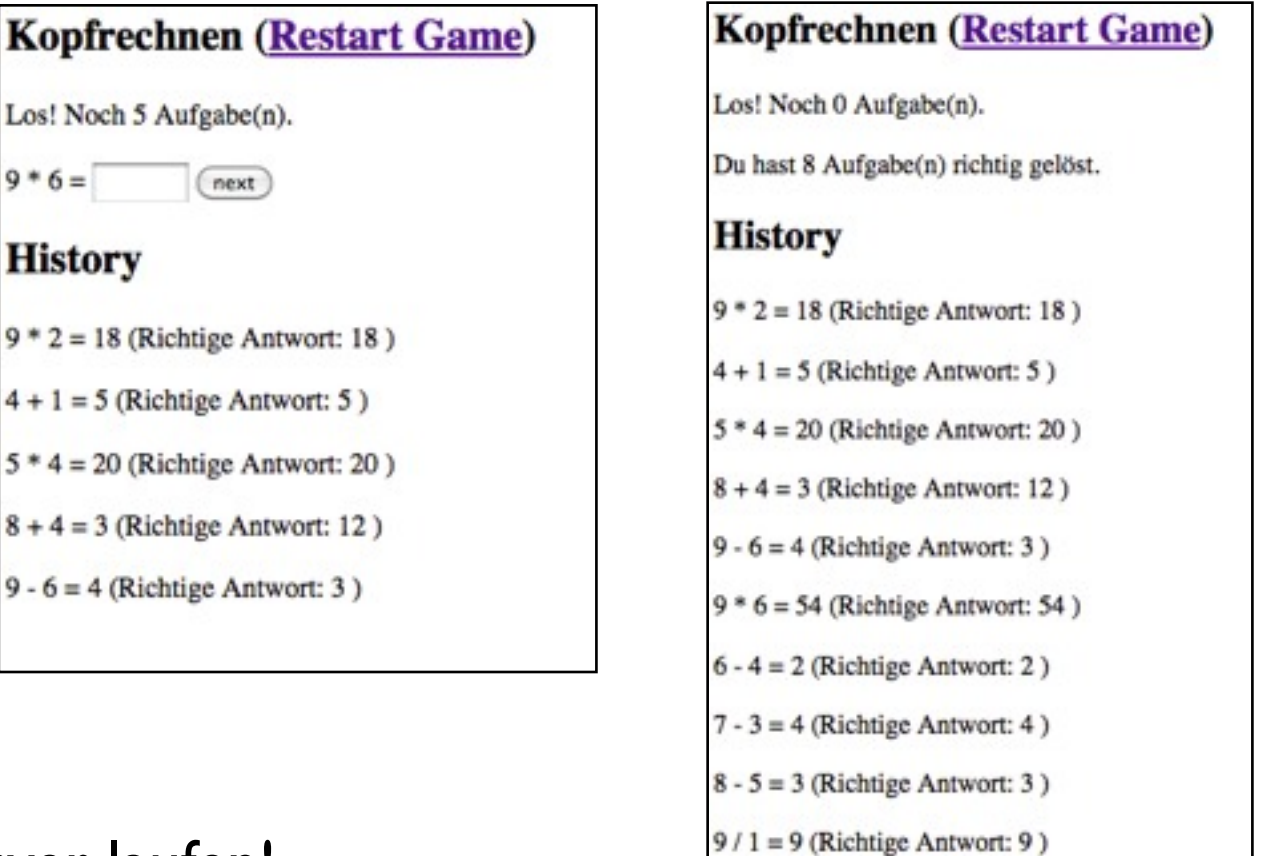

Abgabe muss auf dem bereitgestellten JSP-Server laufen!

### JSP-Skriptelemente (1)

- ermöglichen es, Java-Code in JSP-Seiten zu integrieren
- es gibt verschiedene Arten von Skriptelementen:
	- JSP-Deklarationen
	- JSP-Skriptlets
	- JSP-Ausdrücke
	- JSP-Kommentare

## JSP-Skriptelemente (2)

- **Deklaration:** Hinzufügen von Attributen oder Methoden
	- **<%!** Deklaration **%>**
- **Skriptlets:** Einbetten von Java-Anweisungen
	- **<%** *Anweisungscode* **%>**
- **Ausdrücke:** zur Ausgabe von Werten in einer JSP-Seite

**<%=** *JavaAusdruck* **%>**

• **Kommentare:** werden nicht zum Browser übertragen

**<%--** *Das ist ein Kommentar* **--%>**

#### Beispiel

```
<html><head>
  <title>Quadratzahl</title>
</head>
```
<body>

```
 <%-- Gibt die Quadratzahl von 5 aus --%>
  \langle \& \e ! int zahl = 5; \\ \e >
  pDie Quadratzahl von <%= zahl %> ist:
      \langle% int ergebnis = zahl * zahl; %>
       <%= ergebnis %> 
  \langle/p>
</body>
\langle/html\rangle
```
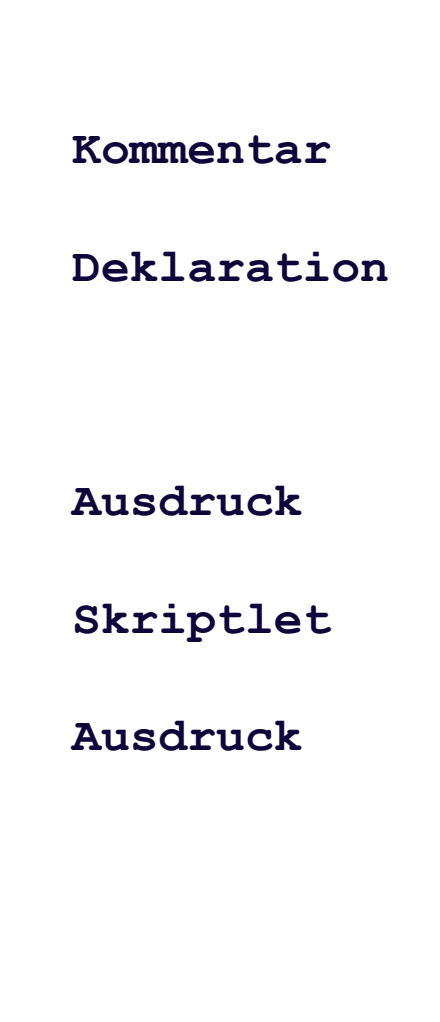

#### JSP-Direktiven

- steuern den Übersetzungsprozess und die Ausführung von JSP-Seiten
- 3 Arten von Direktiven:
	- **- include:** Inhalte von anderen Dateien einfügen
	- **- page:** Legt bestimmte Attribute für eine Seite fest
	- **- taglib:** Bibliotheken zur Funktionserweiterung

#### **<%@ include|page|taglib ... %>**

#### Implizite Objekte

• ermöglichen den Zugriff auf wichtige Informationen:

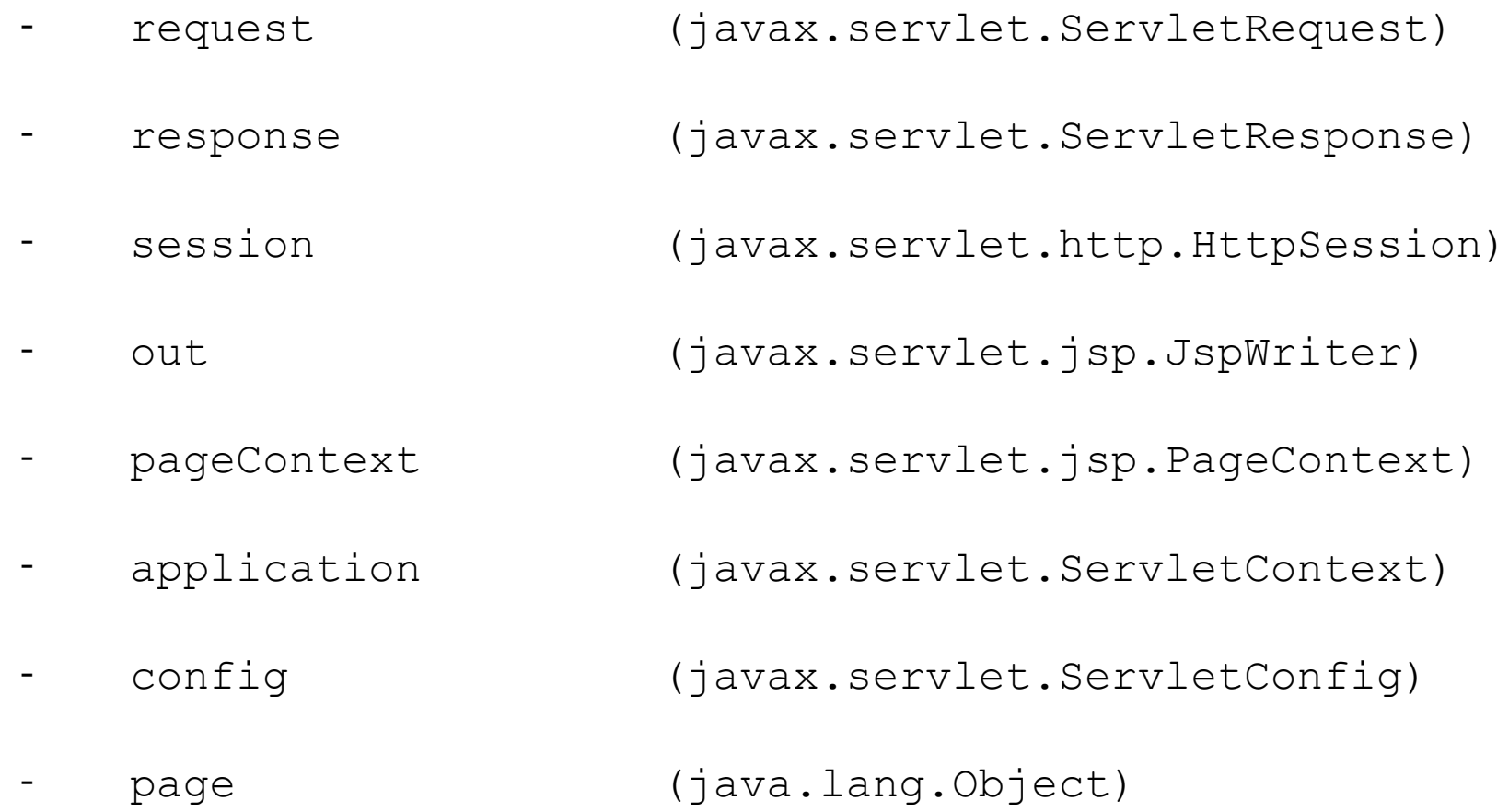

- exception (java.lang.Throwable)
- Beispiel: **<% request.getParameter(ParameterName); %>**

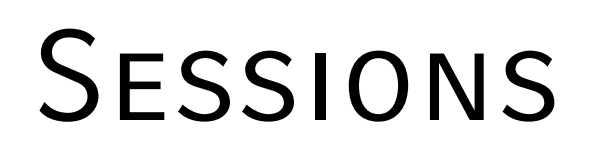

• Sessioninformationen speichern

session.setAttribute("variablenname", new Instanz());

- Sessioninformationen auslesn session.getAttribute("variablennamen");
- Session löschen und neue Session erstellen

```
session.invalidate();
```

```
session = request.getSession(true);
```
#### **Beispiele**